**МІНІСТЕРСТВО ОСВІТИ І НАУКИ УКРАЇНИ НАЦІОНАЛЬНИЙ ТЕХНІЧНИЙ УНІВЕРСИТЕТ «ДНІПРОВСЬКА ПОЛІТЕХНІКА»**

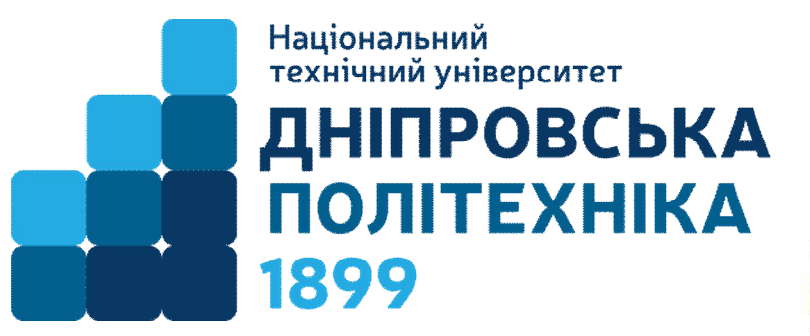

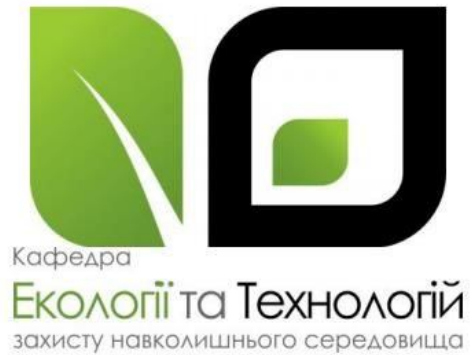

# **МОДЕЛЮВАННЯ І ПРОГНОЗУВАННЯ СТАНУ ДОВКІЛЛЯ МЕТОДИЧНІ РЕКОМЕНДАЦІЇ ДО ВИКОНАННЯ КУРСОВОЇ РОБОТИ**

**«Моделювання і прогнозування змін викидів шкідливих речовин в атмосферу»**

**для студентів освітньо-професійної програми «Екологія» першого (бакалаврського) рівня вищої освіти зі спеціальності 101 «Екологія»**

> Дніпро НТУ «ДП» 2019

Моделювання і прогнозування стану довкілля. Методичні рекомендації до виконання курсової роботи «Моделювання і прогнозування змін викидів шкідливих речовин в атмосферу» для студентів освітньо-професійної програми «Екологія» першого (бакалаврського) рівня вищої освіти зі спеціальності 101 «Екологія» / В.Є. Колесник, Ю.В. Бучавий. – НТУ «Дніпровська політехніка». Дніпро: НТУ «ДП», 2019. – 15 с.

Автори: В.Є. Колесник, д-р техн. наук, проф.; Ю.В. Бучавий, канд. біол. наук, доц.

Затверджено до видання науково-методичною комісією зі спеціальності 101 «Екологія» (протокол №11 від 20.09.2019 р.) за поданням кафедри екології та технологій захисту навколишнього середовища (протокол №2 від 16.09.2019 р.).

Подано методичні рекомендації до виконання курсової роботи для студентів освітньо-професійної програми «Екологія» першого (бакалаврського) рівня вищої освіти зі спеціальності 101 «Екологія».

Відповідальний за випуск завідувач кафедри екології та технологій захисту навколишнього середовища, д-р техн. наук, проф. А.В. Павличенко.

# **1. ЗАГАЛЬНІ ПОЛОЖЕННЯ**

Дисципліна «Моделювання і прогнозування стану довкілля» – складова фахової підготовки студентів. Головна мета курсу – вивчення моделей природних процесів і довкілля, а також методів моделювання і прогнозування їх стану з використанням математичних моделей, що відтворюють функціональну структуру різних процесів та екосистем та дозволяють прогнозувати їх стан і поведінку. В результаті майбутні фахівці повинні оволодіти системним підходом до вирішення питань визначення стану довкілля та здобуття навичок математичного моделювання стану об'єктів природи і дослідження отриманих моделей математичними методами.

# **МЕТА ТА ЗАВДАННЯ КУРСОВОЇ РОБОТИ**

Курсова робота виконується після прослуховування теоретичного курсу.

**Мета курсової роботи** – систематизація і закріплення теоретичних знань, отриманих на лекціях і лабораторних роботах. Робота передбачає побудову і дослідження двох основних видів моделей: прогнозної і регресійної.

**Формулювання завдання**. Пункт контролю забруднення атмосфери контролює концентрації Ci шкідливих речовин у повітрі поблизу промислового підприємства. Зареєстровані на протязі семи робочих днів середньодобові значення концентрації представлені в табл.1.1.

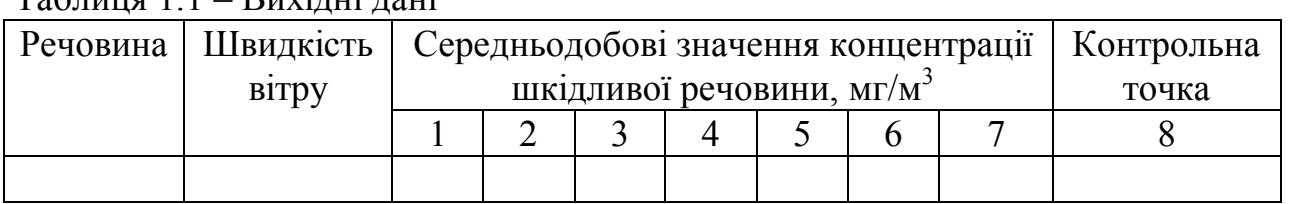

Таблиця 1.1 – Вихідні дані

Примітка. Дані в таблицю вибирають з таблиці варіантів (див. Додаток), а контрольні точки визначають самостійно у межах варіації величин часового ряду з 7-ми значень концентрації.

### **Наприклад:**

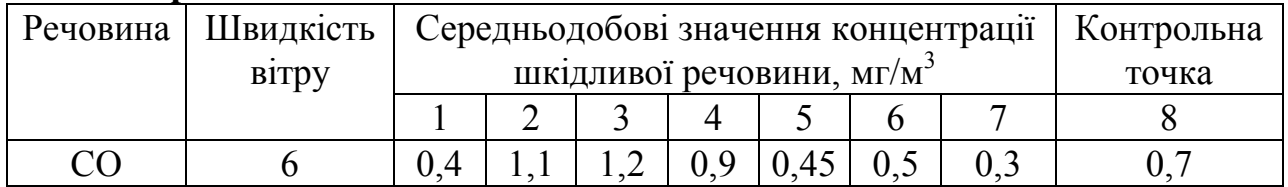

## Потрібно:

1. За даними концентрації, на основі прикладених нижче діаграм (рис. 1.1) визначити середньодобові значення інтенсивності викидів Р і представити таблицю і графік отриманого добового часового ряду P(t).

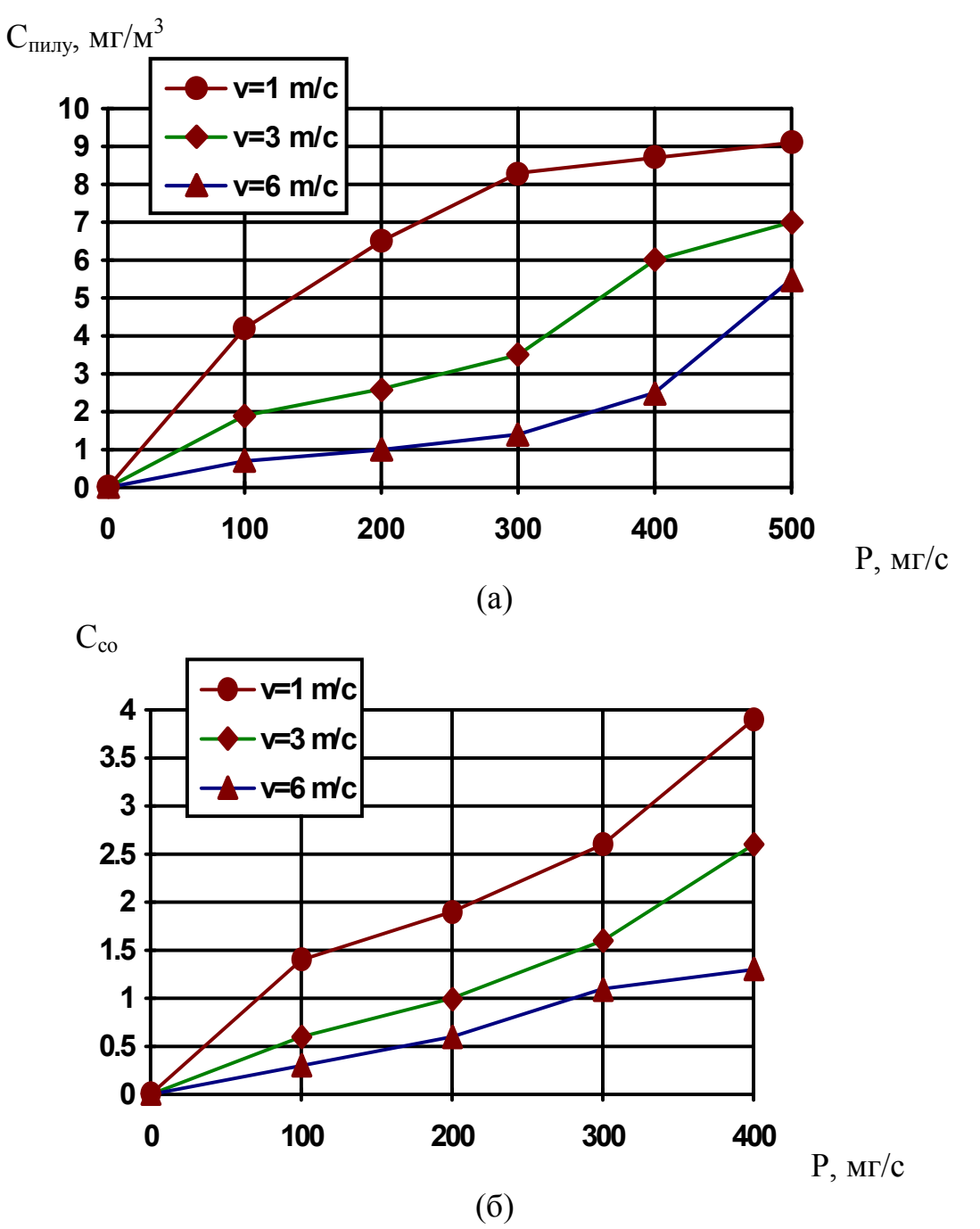

**Рис. 1.1 – Залежності концентрації пилу Cпилу(а) та оксиду вуглецю Cсо (б) в контрольних пунктах від інтенсивності викиду P, мг/с для різних значень швидкості вітру v, м/с** 

2. Згладити вихідний часовий ряд P(t) "за трьома точками", охарактеризувавши тенденцію зміни викидів підприємства.

3. Побудувати регресійну модель зміни викидів Р, мг/з від часу t, у вигляді загального рівняння другого порядку  $P(t) = a_0 + a_1 t + a_2 t^2$  і нанести його на загальний графік.

4. На основі отриманої моделі визначити чисельним методом час екстремального викиду і величину останнього.

5. Дати прогноз викиду підприємства на восьму добу- P(8) методом экспоненційного згладжування нульового порядку.

### **2. МЕТОДИЧНІ ВКАЗІВКИ**

Робота виконується поетапно відповідно до завдання з використанням пояснень, що приведені нижче.

#### **2.1. Формування кореляційної таблиці вихідних даних моделей**

Таблиця вихідних даних формується переведенням концентрацій С на викиди Р за діаграмами (рис. 1.1), значення яких повинні мати три значущих цифри, згідно з прикладом (табл. 2.1).

Таблиця 2.1 – Кореляційна таблиця викидів забруднювача

| - -- - -<br>___<br>----- | - - - -<br>___<br>___ |                      |   |  |           |
|--------------------------|-----------------------|----------------------|---|--|-----------|
| t,доба                   |                       |                      |   |  | $\cdots$  |
| , $M\Gamma/C$            | 1 J ,                 | $\sim$<br>$1 \vee 1$ | ີ |  | $\ddotsc$ |

За даними таблиці будується графік в фунциї часу у вигляді ламаної лінії, тобто дискретні точки поєднуються відрізками прямих.

#### **2.2. Згладжування вихідного часового ряду P(t) "за трьома точками"**

Будь-яку функцію можна згладити за трьома, п'ятьома і навіть сімома точками, що дозволяє зменшити розкид значень і виявити тенденцію часового ряду, при цьому одержують уточнене *y <sup>i</sup>* за заданим *y<sup>i</sup>* і найближчими до нього значеннями  $y_{i-1}$  і  $y_{i+1}$ . Загальна тенденція може бути позитивною або негативною.

Найпростіший алгоритм згладжування за трьома точками має видгляд

$$
y_0 = \frac{5y_0 + 2y_i - y_2}{6}
$$
;  $y_i = \frac{y_{i-1} + y_i + y_{i+1}}{3}$ ;  $i = \overline{1, n-1}$ ;  $y_n = \frac{5y_n + 2y_{n-1} - y_{n-2}}{6}$ 

Приклад часового ряду з позитивною тенденцією наданий в табл. 2.2.

Таблиця 2.2 – Згладжений часовий ряд ковзною середньою за трьома точками у табличній формі

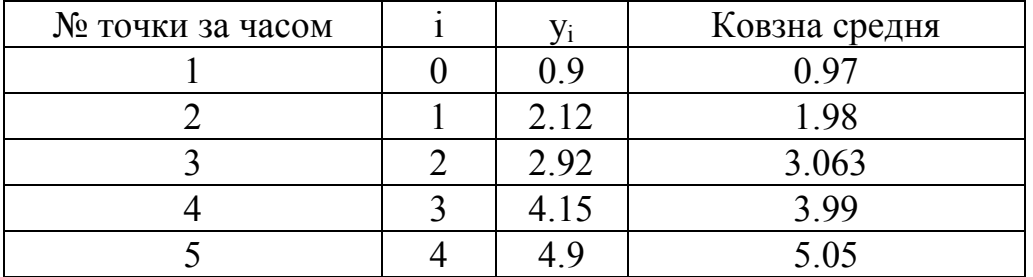

Згладжений часовий ряд наносять на графік вихідного часового ряду й оцінюють за характером тренда тенденцію зміни викиду за весь період передісторії (це може бути монотонне зниження чи зростання, а також коливання навколо середнього значення чи крива з экстремумом).

#### **2.3. Побудова моделі у вигляді параболи**

Якщо наближене теоретичне рівняння зв'язку двох параметрів бажано знайти у вигляді нелінійної моделі, наприклад, параболи загального виду

$$
y(x) = c_0 + c_1 x + c_2 x^2,
$$

то для ідентифікації моделі необхідно підібрати коефіцієнти $c_0$ ,  $c_1$  і  $c_2$ , що забезпечили б наближення статистичних даних *n* пар значень $x_i$  i  $y_i$  до параболи. Відповідно до методу найменших квадратів у цьому випадку треба розв'язати систему з трьох нормальних рівнянь регресії

$$
n c_0 + (\sum_{1}^{n} x_i) c_1 + (\sum_{1}^{n} x_i^2) c_2 = \sum_{1}^{n} y_i ;
$$
  

$$
(\sum_{1}^{n} x_i) c_0 + (\sum_{1}^{n} x_i^2) c_1 + (\sum_{1}^{n} x_i^3) c_2 = \sum_{1}^{n} x_i y_i ;
$$
  

$$
(\sum_{1}^{n} x_i^2) c_0 + (\sum_{1}^{n} x_i^3) c_1 + (\sum_{1}^{n} x_i^4) c_2 = \sum_{1}^{n} x_i^2 y_i.
$$

Очевидно, що для побудови цієї системи рівнянь необхідно накопичити за вихідними даними такі суми: $\sum x_i$ *n* 1  $\sum x_i$  ;  $\sum y_i$ *n* 1  $\sum y_i$  ;  $\sum x_i^2$  $\frac{n}{2}$   $\frac{n}{2}$ 1  $\sum x_i^2$  ;  $\sum x_i^2$  $\frac{n}{2}$   $\frac{3}{2}$ 1  $\sum x_i^3$ ;  $\sum x_i^4$  $\frac{n}{2}$   $\neq$ 1  $\sum x_i^4$ ;  $\sum x_i y_i^4$ *n i* 1  $\sum x_i y_i$ ;  $\sum x_i^2 y_i$ *n i* 2 1  $\sum x_i^2 y_i$ . Розв'язувати отриману систему зручно табличним методом Гаусса.

## **2.4. Визначення чисельним методом часу екстремального викиду і його величини на моделі параболи**

#### **2.5. Прогноз методом експонентного згладжування**

При прогнозі методом експонентного згладжування враховується ступінь впливу кожної точки вихідногочасового ряду на прогнозовану. Очевидно, що в багатьох випадках останні точки передісторії мають значно більший вплив на прогноз чим перші. Останній факт і враховує метод експонентного згладжування. Сутність методу полягає в згладжуванні часового ряду за допомогою зваженої ковзної середньої, у якій вага спостережень підкоряються експоненціальному закону імовірності.

Рекурентна формула Р. Брауна для визначення экпоненційної середньої *рго* порядку має вигляд:

$$
S_t^{\left[p\right]} = \alpha \cdot S_t^{\left[p-1\right]} + \beta \cdot S_{t-1}^{\left[p\right]} \ ,
$$

де  $\alpha$  - безрозмірний параметр згладжування, що вибирається в межах  $0 \le \alpha \le 1$ , при цьому він дозволяє керувати впливом даних часового ряду на прогнозовану точку (при  $\alpha$ =0 на прогноз будуть однаково впливати всі точки часового ряду, а при  $\alpha = 1$  - тільки остання);  $\beta = 1 - \alpha$  ;  $p = \overline{1, n}$ -порядок середніх (порядок полінома, що інтерполює,). Характерно, що при  $p = 1$ , експоненціальні середні  $S_t^{p-1} = S$ *t*  $S_t^0$  являють собою вихідний часовий ряд  $y_t$ .

Відповідно до цієї моделі кількість розв'язуваних рівнянь залежить від *р.*

При *р*=1 маємо **модель нульового порядку** з одним рекуррентним рівнянням вигляду

$$
S_t^{[1]} = \alpha \cdot y_t + \beta \cdot S_{t-1}^{[1]}.
$$

Відповідно до цієї моделі одержимо тренд, початкова точка якого дорівнює середньому значенню передісторії, тобто

$$
S_0^1 = a = \frac{\sum t}{t} y_t
$$

а прогнозне значення оцінюється величиною

$$
\widetilde{y}_{t+\tau} = \widetilde{a}_{1,t} = S_t^{[1]}.
$$

Таким чином, останнє значення, обчислене за рекуррентною моделлю нульового порядку, чисельно дорівнює прогнозу на наступний дискретний момент часу.

Точність прогнозу оцінюють за фактичною контрольною точкою часового ряду, яка порівнюється з прогнозованою

$$
\delta_{t+\tau} = \frac{\widetilde{y}_{t+\tau} - y_{t+\tau}}{y_{t+\tau}} \cdot 100\%.
$$

#### **Приклад.**

Для заданого часового ряду дати прогноз по п'яти точкам передісторії на шосту й оцінити точність прогнозу

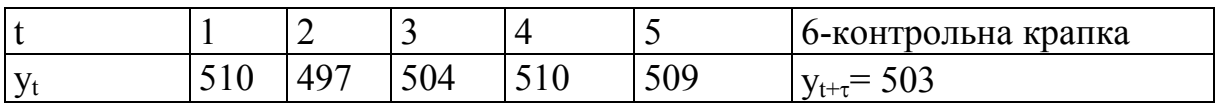

Задаємося параметром згладжування $(0 \le \alpha \le 1)$  чи обчислимо його за формулою:

$$
\alpha = \frac{2}{t+1} = \frac{2}{5+1} = 0.33 \, .
$$

Обчислимо початкове значення експоненціальної середньої:

$$
S_0^{[1]} = a_1 = \frac{\sum_{i=1}^{t} y_i}{t} = \frac{510 + 497 + 504 + 510 + 509}{5} = 506.
$$
  
\nObducлиmo nocлідовно експонентні середні з першої по п'яту  
\n
$$
S_t^{[1]} = \alpha \cdot y_t + \beta \cdot S_{t-1}^{[1]} = S_1^{[1]} = \alpha \cdot y_1 + \beta \cdot S_0^{[1]} = 0.33 \cdot 510 + 0.67 \cdot 506 = 507.3;
$$
  
\n
$$
S_2^{[1]} = \alpha \cdot y_2 + \beta \cdot S_1^{[1]} = 0.33 \cdot 497 + 0.67 \cdot 507.3 = 503.9;
$$
  
\n
$$
S_3^{[1]} = \alpha \cdot y_3 + \beta \cdot S_2^{[1]} = 0.33 \cdot 504 + 0.67 \cdot 503.9 = 503.93;
$$
  
\n
$$
S_4^{[1]} = \alpha \cdot y_4 + \beta \cdot S_4^{[1]} = 0.33 \cdot 510 + 0.67 \cdot 503.93 = 505.9;
$$
  
\n
$$
S_5^{[1]} = \alpha \cdot y_5 + \beta \cdot S_5^{[1]} = 0.33 \cdot 509 + 0.67 \cdot 505.9 = 506.94.
$$

Прогнозоване значення тимчасового ряду в шостій точці дорівнює п'ятій експоненціальній середній (рис. 2.1):

$$
\widetilde{y}_{t+\tau} = \widetilde{a}_{1,t} = S_t^{\{1\}} = \widetilde{y}_6 = \widetilde{a}_{1,5} = S_5^{\{1\}} = 506.94
$$

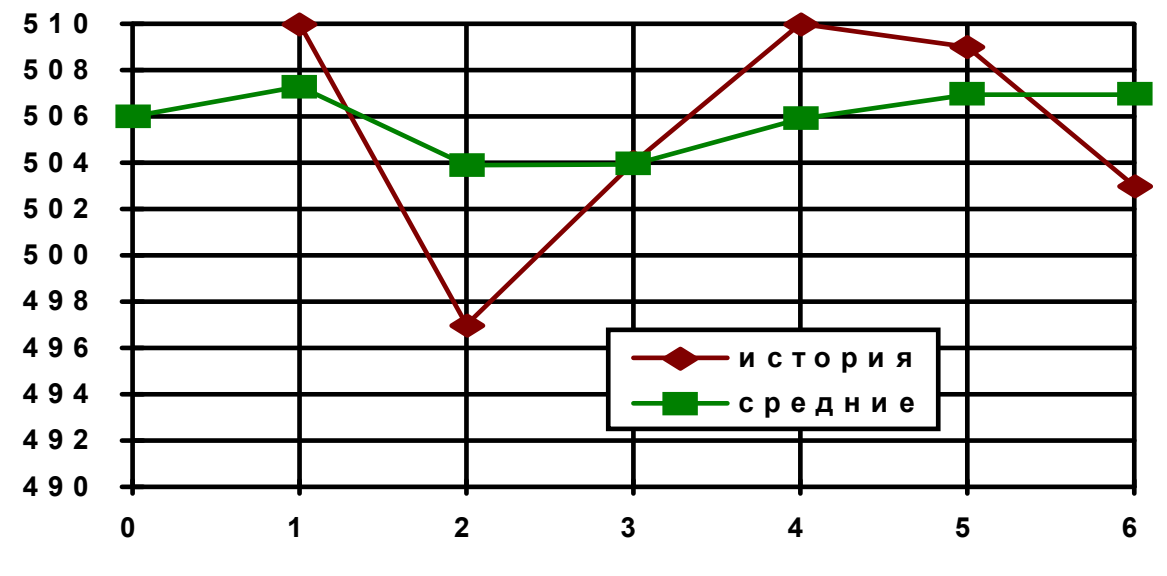

**Рис. 2.1 – Побудова прогнозу методом експонентного згладжування**

Точність прогнозу розраховується за формулою:

$$
\delta_{t+\tau} = \frac{\widetilde{y}_{t+\tau} - y_{t+\tau}}{y_{t+\tau}} \cdot 100 = \delta_{6\tau} = \frac{\widetilde{y}_6 - y_6}{y_6} \cdot 100 = \frac{506.94 - 503}{503} = 0.78\%.
$$

Спробувати поліпшити прогноз зміною параметра згладжування в межах  $0 \leq \alpha \leq 1$ .

Якщо показники часового ряду ростуть чи убувають, будують прогноз за моделлю першого порядку (за бажанням).

Модель **першого порядку** буде мати тренд  $f(t) = a1 + a2 \cdot t$ 

При цьому експоненціальні середні обчислюють за двома рекуррентними рівняннями

$$
S_t^{[1]} = \alpha \cdot y_t + \beta \cdot S_{t-1}^{[1]};
$$
  

$$
S_t^{[2]} = \alpha \cdot S_t^{[1]} + \beta \cdot S_{t-1}^{[2]}.
$$

Початкові умови

$$
S_0^{[1]} = a_1 - \frac{\beta}{\alpha} a_2 \text{ i } S_0^{[2]} = a_1 - \frac{2 \cdot \beta}{\alpha} a_2,
$$

причому як коефіцієнти *а1* і *а2* у початкових умовах приймають коефіцієнти рівняння регресії тренда, побудованого методом найменших квадратів за вихідним часовим рядом.

Оцінки параметрів рівняння прогнозу

$$
\widetilde{a}_{l,t}=2\cdot S_{t}^{\left[ 1\right] }+S_{t}^{\left[ 2\right] }
$$

$$
\widetilde{a}_{2,t} = \frac{\alpha}{\beta} \cdot \left( S_t^{[1]} + S_t^{[2]} \right)
$$

Прогноз

$$
\widetilde{\mathcal{Y}}_{t+\tau} = \widetilde{a}_{1,t} + \tau \cdot \widetilde{a}_{2,t} = S_t^{\left[1\right]} \left(2 + \frac{\alpha}{\beta} \tau\right) - S_t^{\left[2\right]} \left(1 + \frac{\alpha}{\beta}\right).
$$

## **3. ОФОРМЛЕННЯ ПОЯСНЮВАЛЬНОЇ ЗАПИСКИ**

Пояснювальна записка повинна містити:

− титульний аркуш,

− завдання,

− зміст,

− вступ (готується студентом самостійно з використанням літературних джерел і повинний стосуватися питань моделювання і прогнозу параметрів навколишнього середовища),

п'ять розділів згідно пунктів завдання з усіма викладеннями, розрахунками і поясненнями до них з короткими висновками у кожнім розділі згідно варіанту (Додаток 1).

У кінці пояснювальної записки подаються загальний висновок (стисло викладаються результати по всіх пунктах завдання з указівкою найбільш підходящого тренду і конкретного прогнозу), а також список використаної літератури. Зразки оформлення титульного аркуша, змісту наведені у додатках (Додатки 2 та 3).

# **4. КРИТЕРІЇ ОЦІНЮВАННЯ КУРСОВОЇ РОБОТИ**

Робота оцінюється на відмінно: якщо студент виконав розрахунки згідно з усіма пунктами методичних вказівок; в пояснювальній записці немає помилок, а відповіді студента на запитання під час захисту виявилися повними і змістовними.

Робота заслуговує на оцінку добре тоді, коли студент виконав розрахунки згідно з усіма пунктами методичних вказівок, але в пояснювальній записці виявилися несуттєві помилки або неточності; відповіді студента на запитання під час захисту виявилися стислими.

Робота оцінюється на задовільно: якщо студент виконав розрахунки згідно з усіма пунктами методичних вказівок, але без пояснень, а в пояснювальній записці виявилися помилки; відповіді студента на запитання під час захисту виявилися недостатньо обґрунтованими або не вірними.

## **5. КОНТРОЛЬНІ ПИТАННЯ**

1. Яким є значення максимальної разової ГДК для пилу та для СО у повітряному середовищі навколишньої житлової забудови?

2. Що являють собою регресійні моделі?

3. Яким чином виконується згладжування вихідного часового ряду «за трьома точками»?

4. Яким чином виконується побудова моделі викидів у вигляді параболи?

5. Як визначити числовим методом час екстремального викиду?

6. Що уявляє собою точка математичного очікування, та де вона знаходиться на графіку експонентного згладжування?

7. Яким чином визначається точність прогнозування?

8. Розтлумачте поняття «рекурентна функція».

9. Що уявляє собою коефіцієнт детермінації регресійної моделі?

### **Список рекомендованої літератури**

1. Лаврик В.І. Моделювання та прогнозування стану довкілля. Підручник./ Лаврик В.І., Боголюбов В.М., Полетаєва Л.М., Юрасов С.М., Ільїна В.Г. - К.: Альмаматер, 2010.

2. Моделювання та прогнозування стану довкілля: Курс лекцій. Для студентів денної форми навчання. Спеціальність 101 «Екологія» Освітньокваліфікаційний ступінь «бакалавр». / Укладач: О.В. Рибалова. – Х: НУЦЗУ, 2016. - 221 с.

3. Ляшенко І.М. Основи математичного моделювання економічних, екологічних та соціальних процесів / І. М. Ляшенко, М. В. Коробова, А. М. Столяр. – Тернопіль: Навчальна книга–Богдан, 2006. – 304 с.

4. Притула М. М. Моделювання та прогнозування економіко-екологічних процесів / М. М. Притула. – Львів : ЛНУ імені Івана Франка, 2013. – 252 с.

# **Додаток 1**

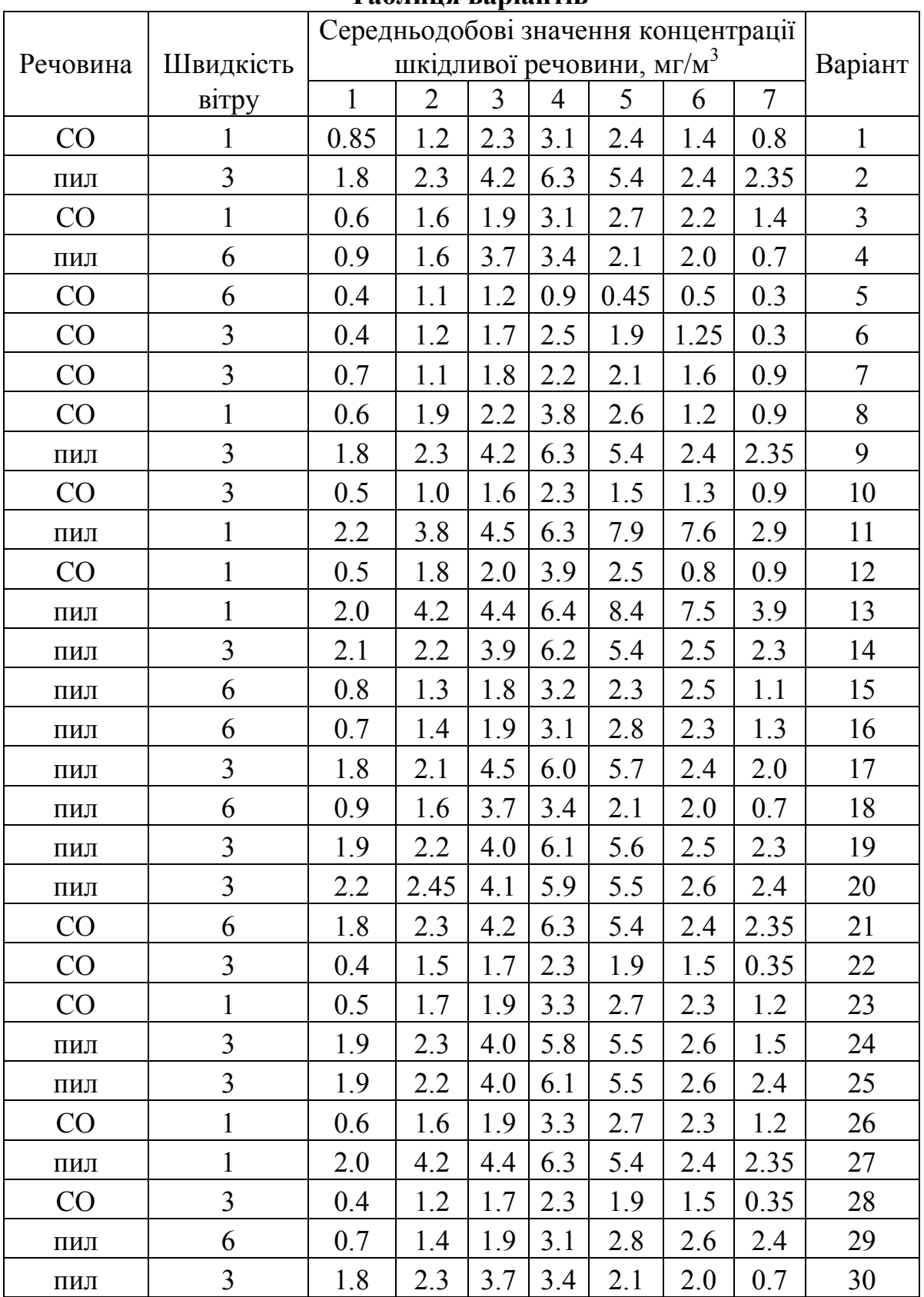

# **Таблиця варіантів**

**Додаток 2** 

### **Зразки оформлення титульного аркуша**

# МІНІСТЕРСТВО ОСВІТИ І НАУКИ УКРАЇНИ НАЦІОНАЛЬНИЙ ТЕХНІЧНИЙ УНІВЕРСИТЕТ «ДНІПРОВСЬКА ПОЛІТЕХНІКА»

**Кафедра екології та технологій захисту навколишнього середовища** 

**Курсова робота**

з дисципліни **«**Моделювання і прогнозування стану довкілля» на тему **«Моделювання і прогнозування змін викидів шкідливих речовин в атмосферу»**

**Варіант №\_\_**

ВИКОНАВ (ЛА): Студент (ка) групи ПІБ

ПЕРЕВІРИВ: доктор технічних наук, проф. Колесник В.Є.

Дніпро 2019

# **ЗМІСТ**

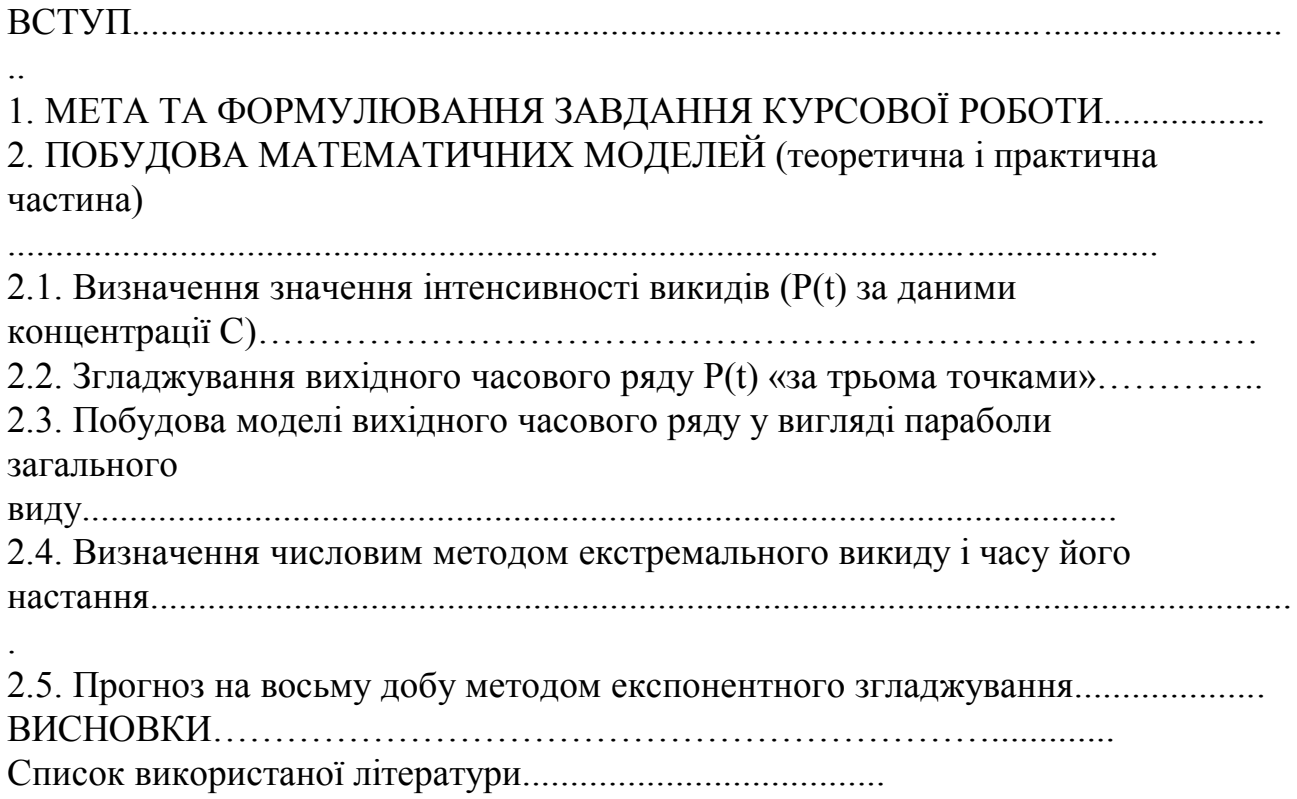

# **ЗМІСТ**

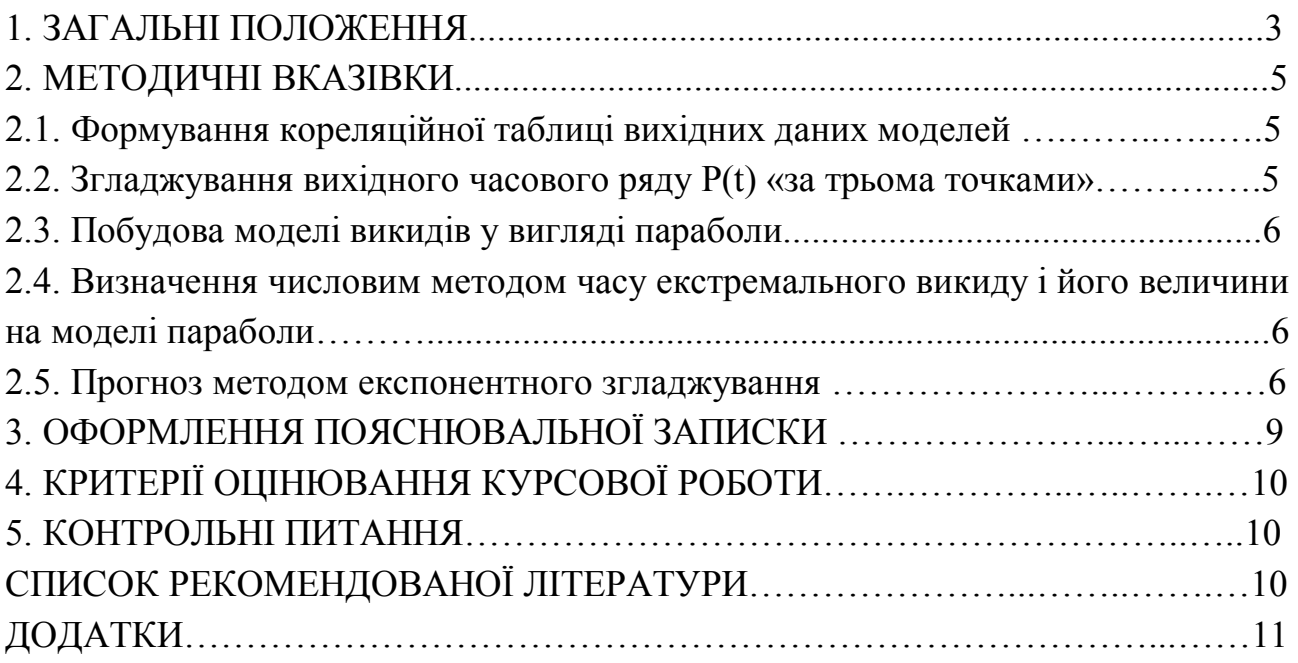

**Колесник Валерій Євгенович Бучавий Юрій Володимирович**

# **МОДЕЛЮВАННЯ І ПРОГНОЗУВАННЯ СТАНУ ДОВКІЛЛЯ МЕТОДИЧНІ РЕКОМЕНДАЦІЇ ДО ВИКОНАННЯ КУРСОВОЇ РОБОТИ**

«Моделювання і прогнозування змін викидів шкідливих речовин в атмосферу» для студентів освітньо-професійної програми «Екологія» першого (бакалаврського) рівня вищої освіти зі спеціальності 101 «Екологія»

Друкується в редакційній обробці авторів

Підписано до друку 25.09.2019. Формат 30 х 42/4. Папір офсет. Ризографія. Ум. друк. арк. 2,2. Обл.-вид. арк. 2,2. Тираж 20 прим. Зам. №